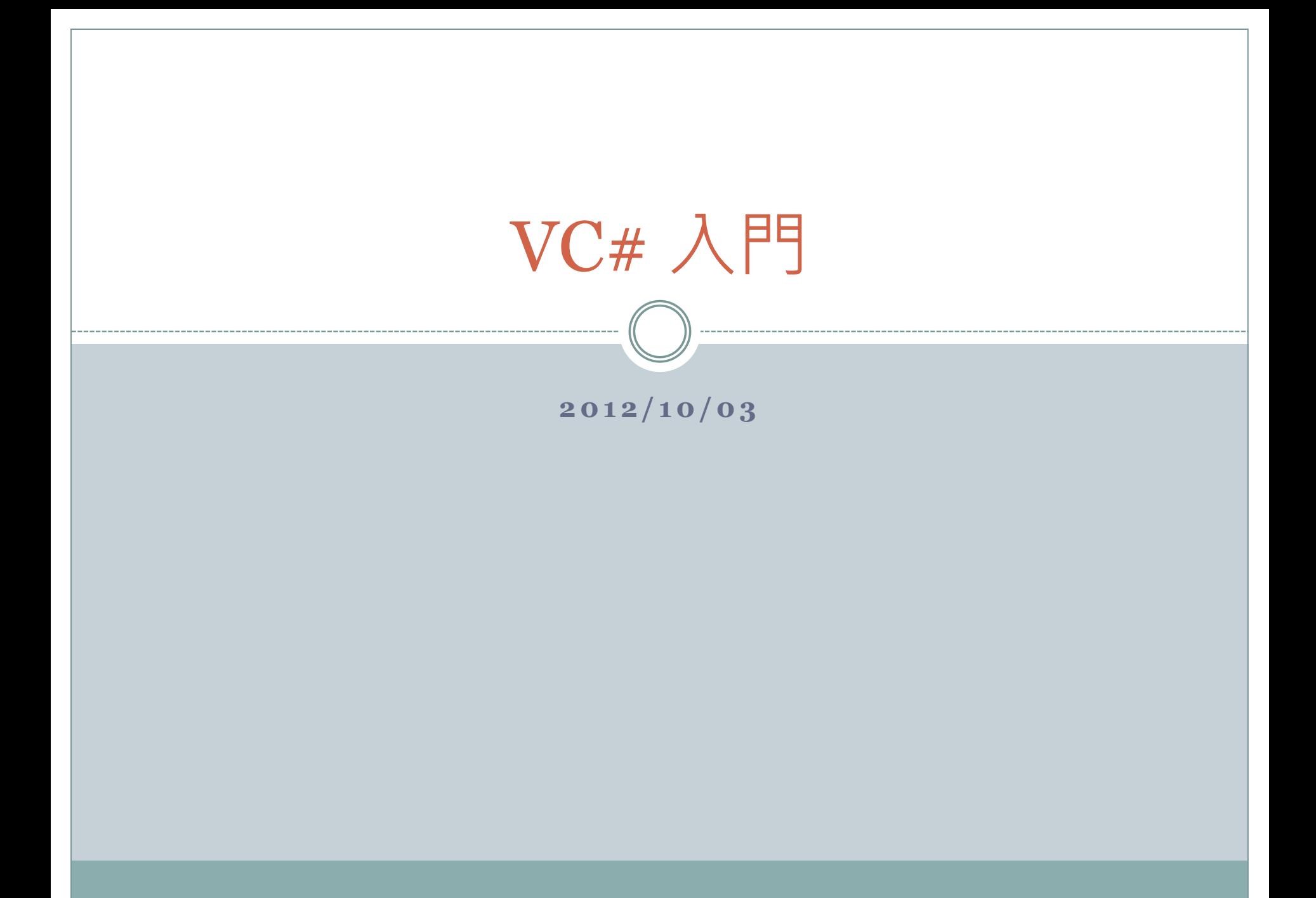

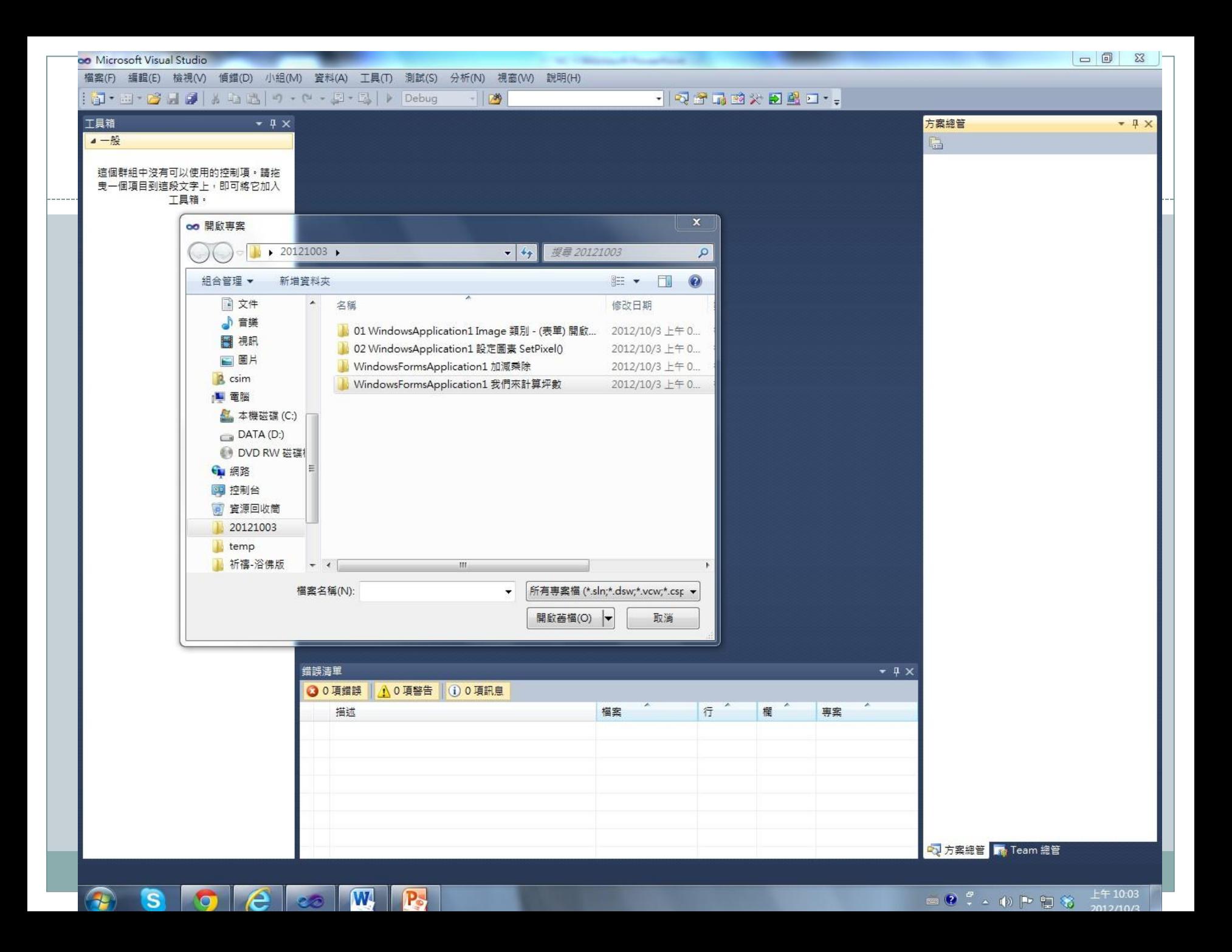

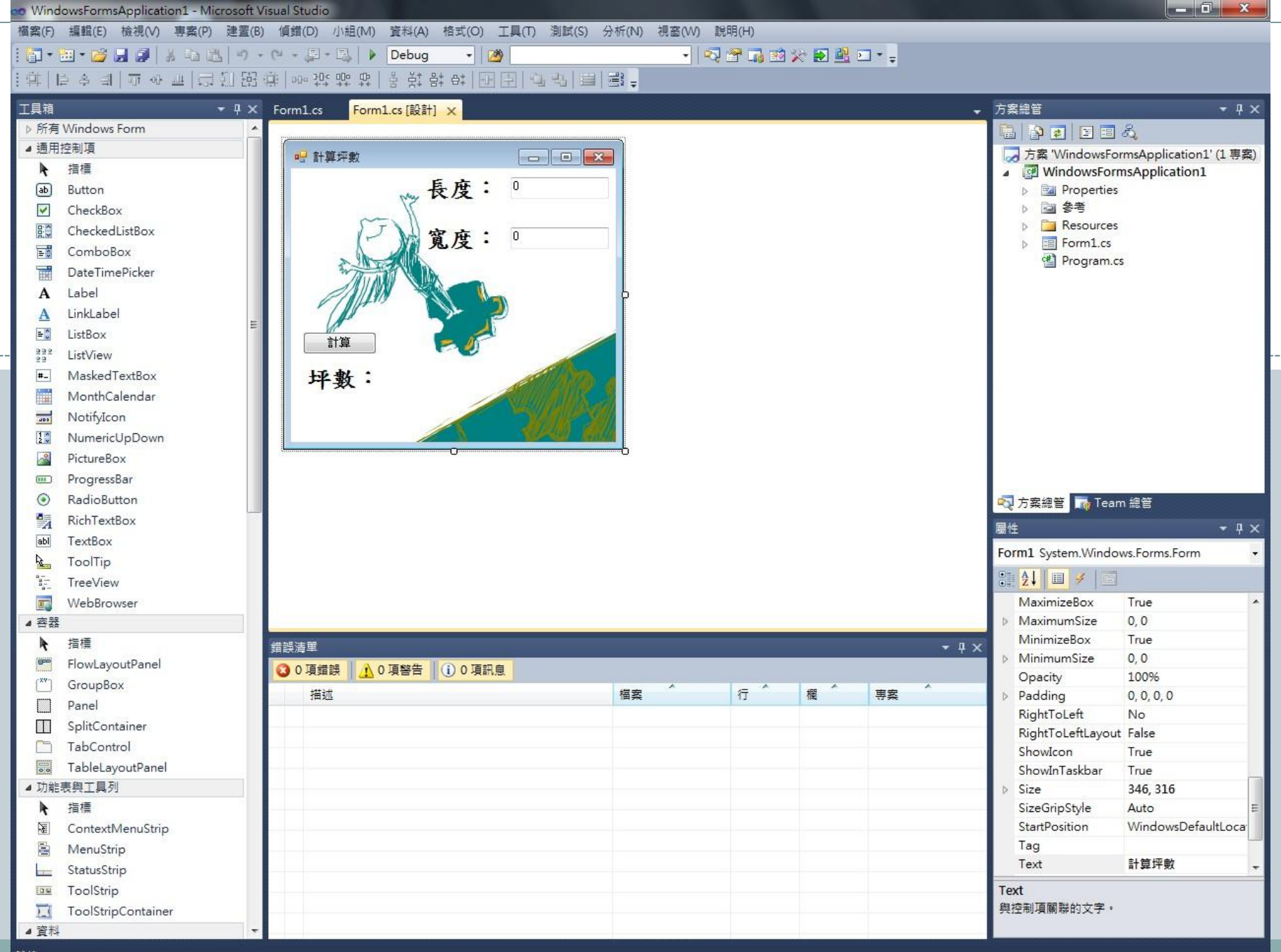

 $\mathbf{S}$ 

**DO** 

 $e \equiv$ 

 $\parallel$  30

6 ⑦ . - ∞ 1 1 1 1 1 1 1

上午 09:44 2012/10/3

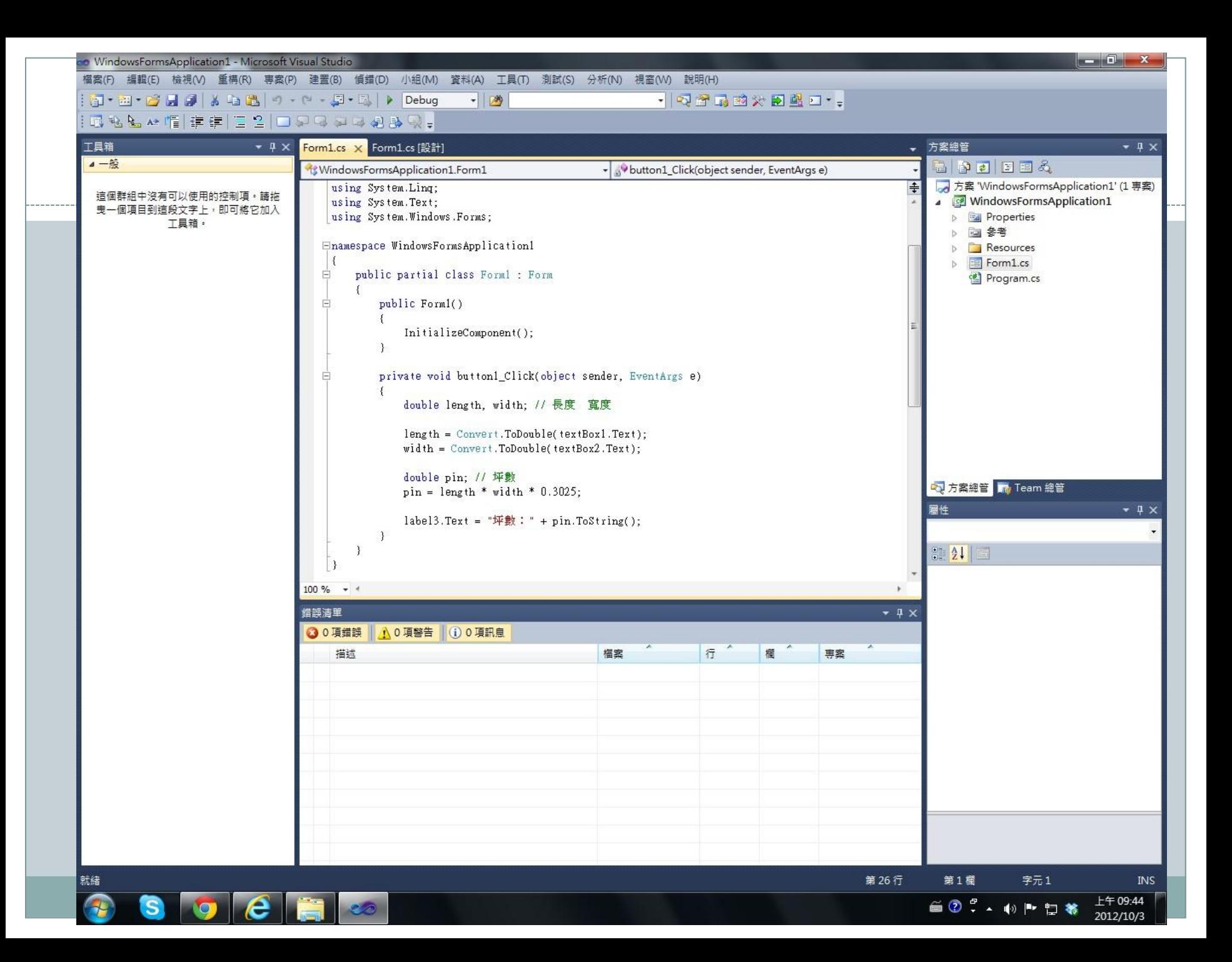

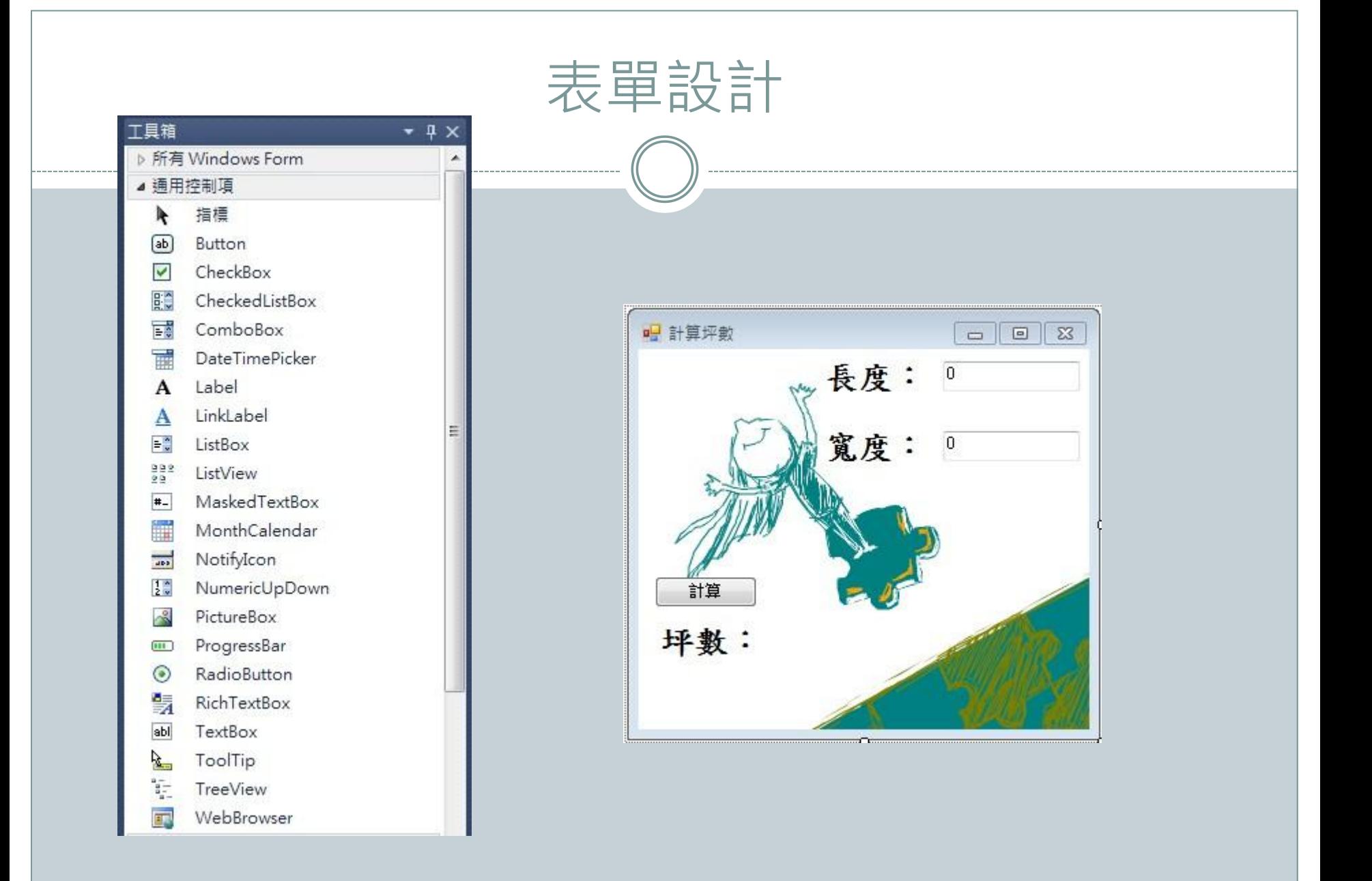

## 程式設計

 $\{$ 

 $\{$ 

 $\left\{ \begin{array}{c} \mathbf{1} & \mathbf{1} \\ \mathbf{1} & \mathbf{1} \end{array} \right.$ 

}

 $\left\{ \begin{array}{c} \mathcal{L} \\ \mathcal{L} \end{array} \right.$ 

 $\left\{\right.$ 

}

}

/\* 作者:鄞永傳老師 • xnabook@yahoo.com.tw •  $2009 - 09$ <sup>\*</sup>/

using System; using System.Collections.Generic; using System.ComponentModel; using System.Data; using System.Drawing; using System.Linq; using System.Text; using System.Windows.Forms;

namespace WindowsFormsApplication1

```
 public partial class Form1 : Form
```
public Form1()

```
 InitializeComponent();
```

```
private void button1 Click(object sender,
EventArgs e)
```

```
 double length, width; // 長度 寬度
 length = Convert.ToDouble(textBox1.Text);
width = Convert.ToDouble(textBox2.Text);
 double pin; // 坪數
pin = length * width * 0.3025;label3.Text = "坪數: " + pin.ToString();
```
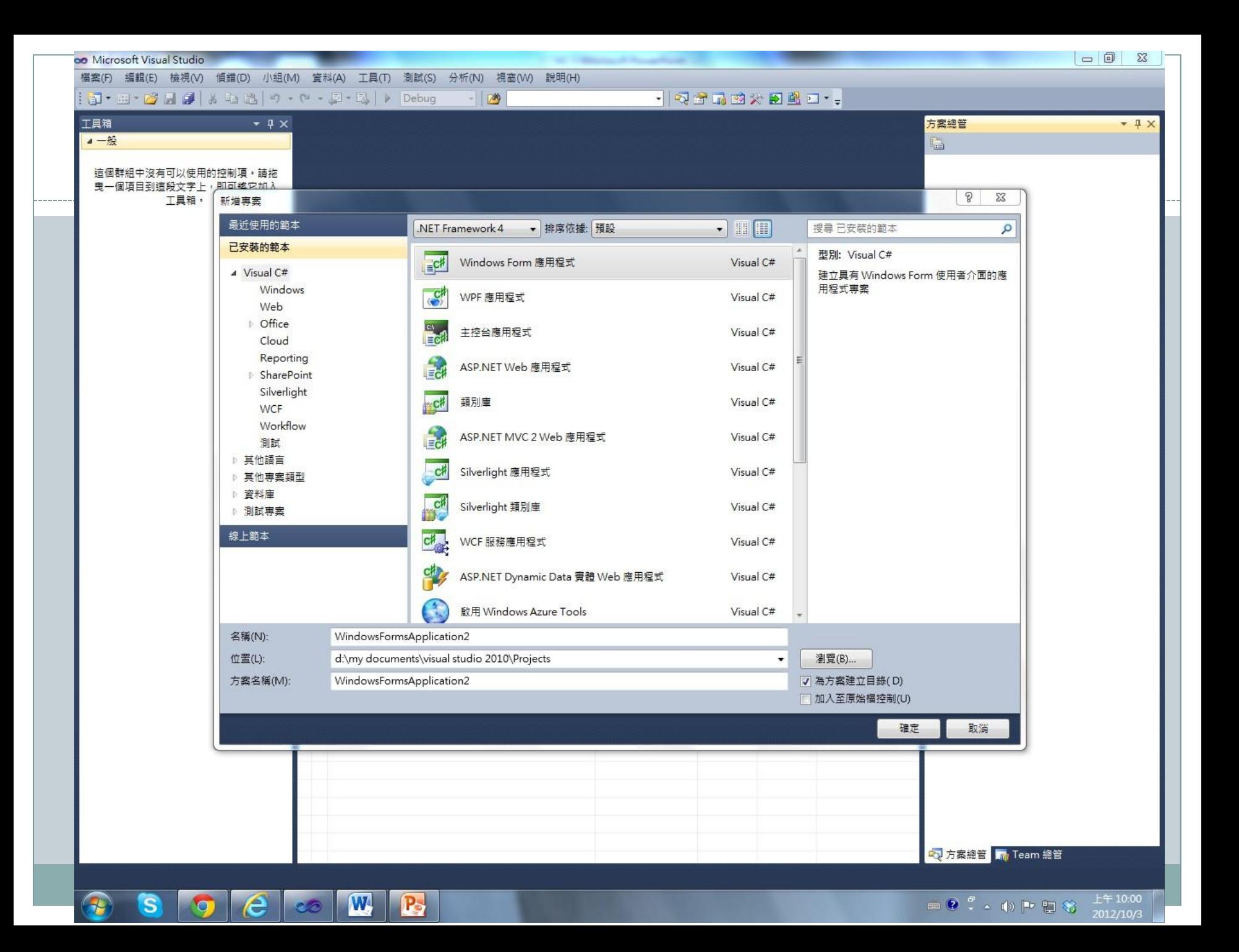

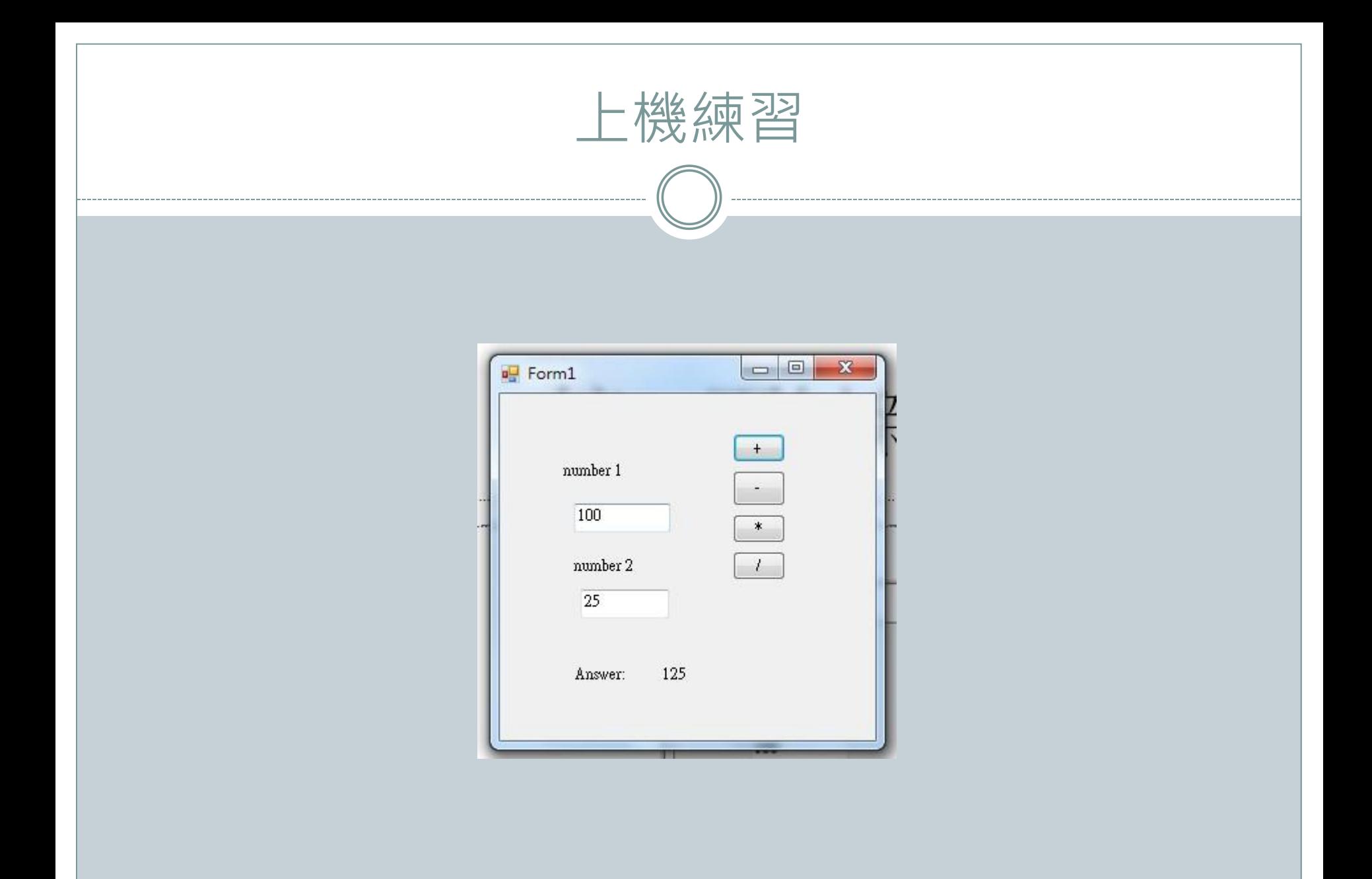

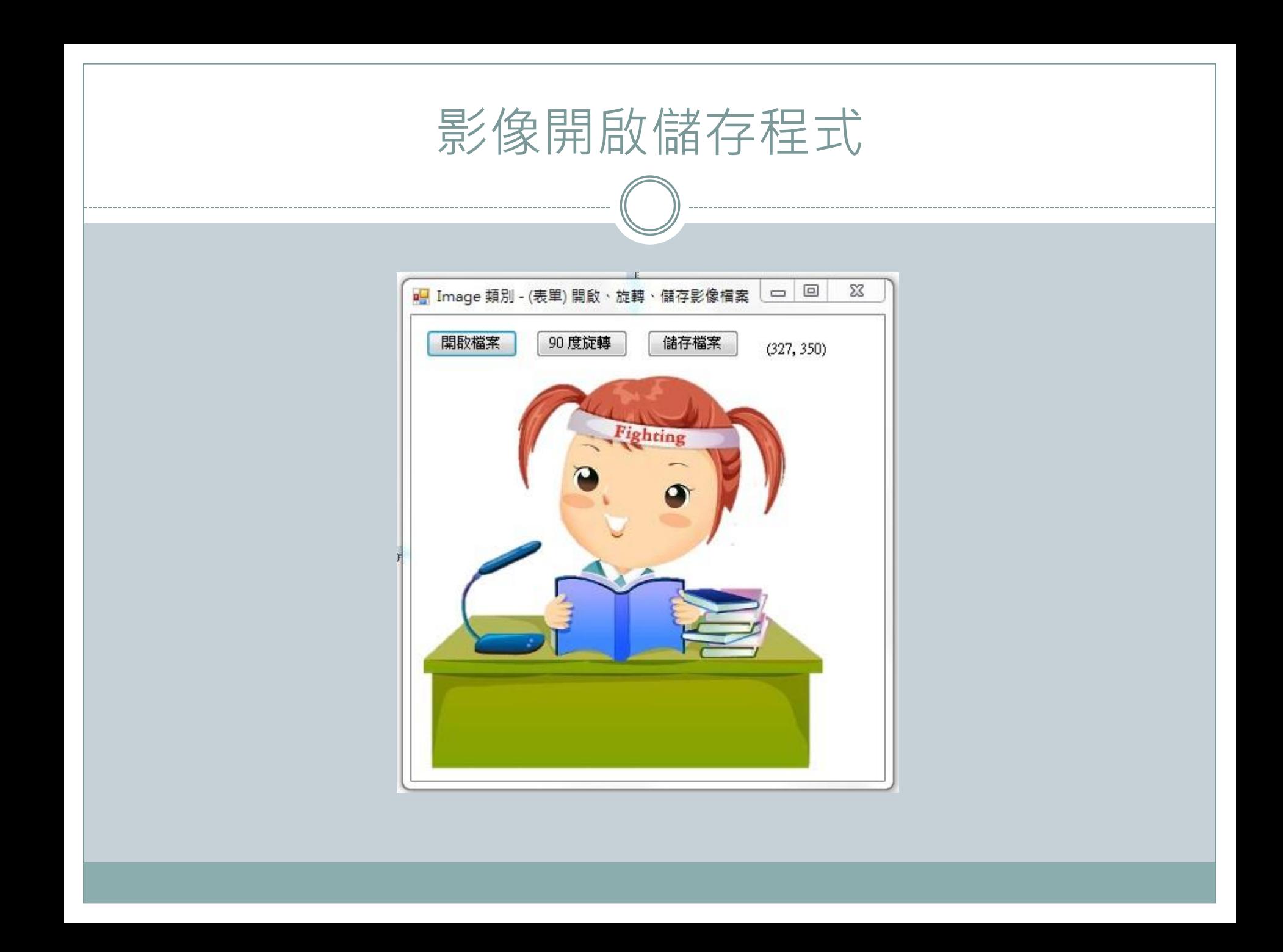